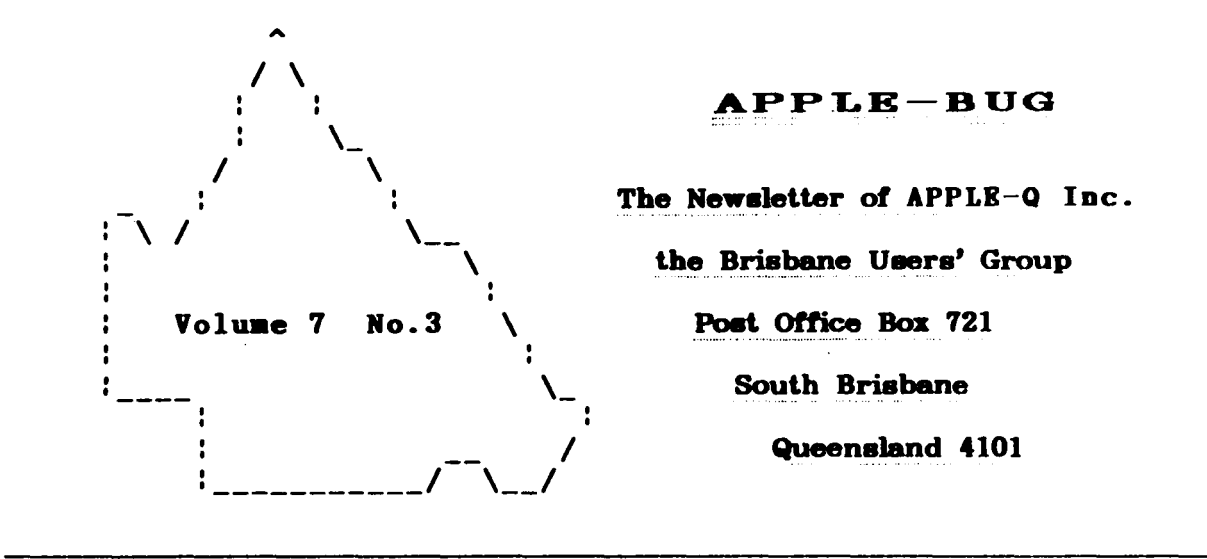

# \*\*\*\*\*\*\*\*\*\*\*\*\*\*\*\*\*\*\*\*\*\*\*\*\*\* **MARCH 1988** \*\*\*\*\*\*\*\*\*\*\*\*\*\*\*\*\*\*\*\*\*\*\*\*\*\*

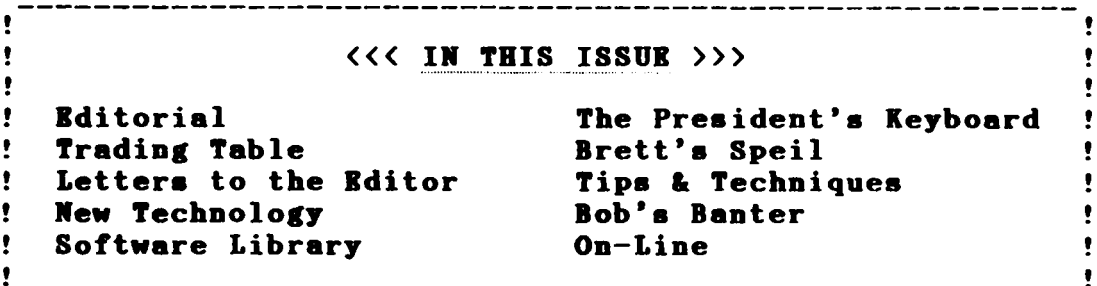

# NEXT MEETING: - 20th MARCH 1988

 $<<$  CREDITS  $>>$ 

Graham Black -- Stuck with it again the Members -- For their Contributions Microsoft Word -- Desktop Publishing. , **EPSON LQ-1500 -- For the Typesetting** The Hooper Centre -- Printing & Distribution Ţ The Apple Computer -- The reason for it all .

 $$1.50$ 

٠

ŧ

 $\bullet$ 

ţ

# [ Executive Committee ]

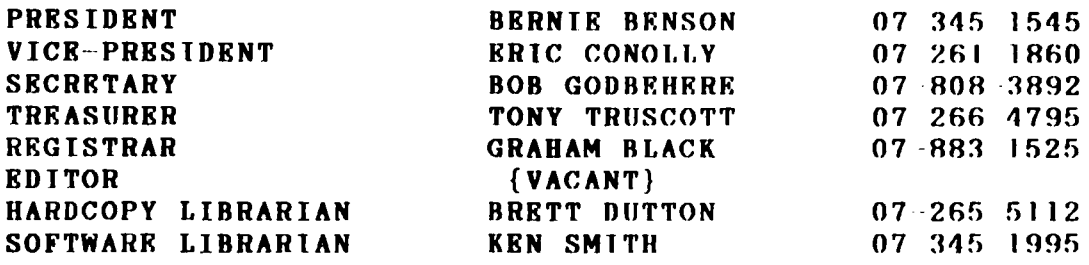

# [ Bulletin Board System (BBS) ]

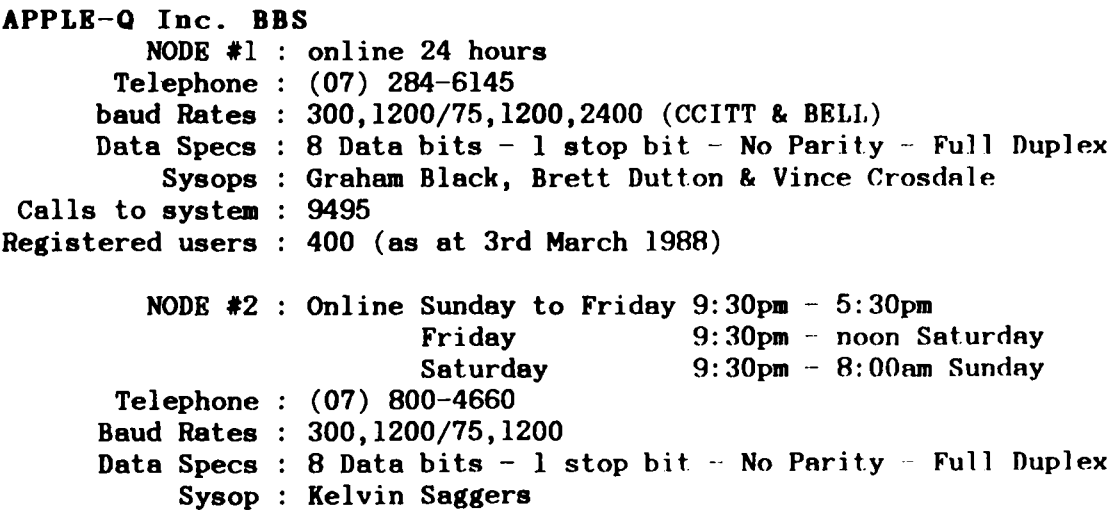

# [ What's When ]

At the Hooper Education Centre - Kuran Street - Wavell Heights  $-$  on the third (3rd) Sunday of each month, except December.

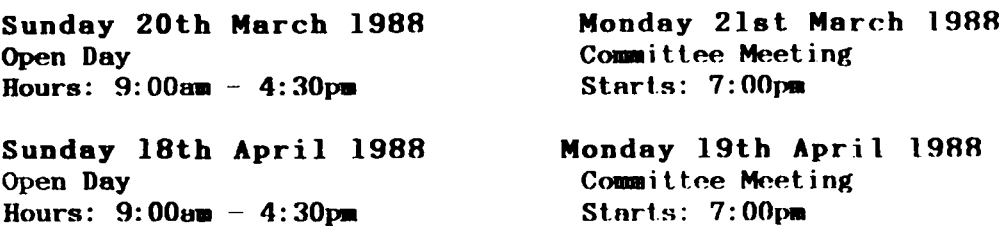

## [ Membership Fees ]

Joining Fee: \$10 Adults/Family: \$20 Students/Pensioners: \$12 Corporate Membership: \$50 Associate Membership:  $$5$  plus \$5 Joining Fee. (students under 21 years - Pensioners on production of Pensioner Card - at the discretion of the Executive Committee)

Copying fees for the Club's Public Domain Software is 50 cents per disk side, with a minimum charge of \$2.00 for 5.25" disks. Please enquire to the Software Librarian about the charges for the 3.5" disks. We cater for the ][, ][ +, *I le, I IGS* and MAC.

 $*$ \*\*\* IMPORTANT: The copying of commercially produced software cannot be sanctioned by APPLE-Q Inc. and members who do so risk expulsion from the group. \*\*\*\*\*\*\*\*\*\*\*\*\*

# [ Editorial ]

It would appear by the number of comments at the last meeting, that most of you liked the new format of the last newsletter. Unfortunately that was the first and last time that I will be using that format. It was interesting trying to get the software to do it, but it was also extremely time-consuming, so this month it is back to the old format, unless someone else would like to take on the job. Don't everybody speak at once.

The February meeting went without a hitch. Rob Neary from RAMWARE, started his demonstration at approx. 12:30, earlier than had been expected, and going by the turn-out and the comments and enquiries afterwards, it was very well received. Thank you for a fantastic demonstration, Rob. We had a really good turn-out and a good day was had by all. The meeting started well with 14 new members joining the ranks. The raffles went well, and raised more funds to help pay the rent.

As you were all reminded last month, it is again time to publish the names, suburbs and phone numbers of all members, and we are missing a lot of phone numbers. If you DO NOT want your name, suburb and phone number published, then you must let us know by 20th March which is the next 'Open Day', so that these details can be edited from the newsletter. If you DO NOT let us know by the required date, then your name, suburb and phone number will be published in the April issue of APPLE-BUG.

# *< <* I.l\I.IPORT .AN'T *! !* > >

Members are reminded that they must display their Membership Cards on their machines at the Open Days. This is to help us identify the NON-MEMBERS who are *bludging on* the club facilities. Many people seem to have forgotten *the*  inconvenience caused by *aU* those who would not pay their fees, taking up *aU* the *table* space, 80 that members *had* nowhere to put their equipment. If you do not display your Membership Card, then don't complain when you are told to 'pay up or get out'.

We are always short on space for members to locate themselves at the meetings, and we would like to ask you all to be a bit more considerate when you spread your equipment all over the place. Please do not use up a whole table with ALL your equipment. Leave some room for someone else, and please leave your printers at home.

If you change your address, would you please let us know, so that we can keep our mailing list up to date. We are still getting too many Newsletters Returned, because people are not forwarding this information to us, which leads to the results of too many complaints from members who do not receive their newsletters. Remember folks, NO ADDRESS, NO NEWSLETTER. You only have yourselves to blame.

The deadline for all submissions for the Newsletter is the Committee meeting, so bring your article, query, solution to a problem, or whatever, to the meeting and hand it to a committee member, or post it to the club's Post Office Box, for inclusion in the next APPLE-BUG.

# LOGO COMPETITION

As you will have noticed once again, on the front cover there is<br>no LOGO. We are holding a competition for a new APPLE-BUG logo. ÷ ÷ We are holding a competition for a new APPLE-BUG logo. The prize is one years FRRR MRMBRRSHIP. The Rules of Rntry are ÷ as follows:- All entries must be submitted to the committee. You ÷ ÷ **must provide a GOOD printout of your logo on paper and as a text!**<br>file on disk. Your disks will be returned to you after we have!  $\mathbf{I}$ file on disk. Your disks will be returned to you after we have<br>! made a copy of your entry. The committee will decide the vote, The committee will decide the vote, and the Rditor's decision will be final. ÷

# [ President's Keyboard ]

#### **by Bernie Benson**

٠ ÷ J,

Why a User Group: Why do we join any particular club? It seems to me that the basic reason is to learn more about a particular interest or maybe to help others share the knowledge we already have.

Apple-Q was started probably like most other Apple groups, because when the machine first appeared on the scene, there was very little documentation on how to drive the monster and also programs were practically non existent. So the club became a place to share early experiences and to share programs that had been written by other members or passed on from other User Groups. With the passing of time and the availability of numerous programs, computer users can now get started without too much difficulty.

After the running in period your curiosity either drives you to look for a source of further information, or else the fire goes out and the newly acquired computer starts collecting dust in the corner. For those who look for further information, the User groups seem to be a reasonable place to start, and Apple-Q is endeavouring to help these people wherever possible.

Open days conducted by the club are attended by members with widely differing interests, and in the main comprises a collection of proficient operators in their own spheres. However there does not appear to be an obvious entry point for the beginner to try and tap some of this wealth of knowledge. Tf we are to share our knowledge there has to be a way of making that knowledge available to the new member whilst maintaining the interest of the more experienced user.

As a step in this direction the group is endeavouring to conduct a demonstration period each month, with the idea of keeping members up to date on the latest developments in the Apple arena.

The committee is also keen to establish an Information base of people who are prepared to assist members with problems in particular areas of computing.

The members nominating for such positions should be prepared to accept phone calls from members at reasonable hours and if possible be available to talk to new members with similar interests at Open days.

The attendance at the club open day is not a condition of filling the position but rather if you happen to attend it would be good to see you make yourself available. The benefits to you are that you get to meet new members and the opportunity to share your experiences.

-------------------------------------------------------------------

The areas of computing are numerous and are limited only by your experience, and can be divided into groups, such as:

Computers:  $II^+, \ IIc, \ //e, \ //gs, \ III, \ Mac$ Operating systems: Prodos, DOS 3.3, C/PM Languages: Applesoft, Pascal, C, Forth, Assembler, etc. Programs: Wordprocessing, spreadsheets, databases; or more specificly; Zardax, Appleworks, Multiplan etc., Music, Business, Games, Bulletin Boards (communi-cations), Genealogy etc.

Give it some thought and let me know what topic you are prepared to help others with. You can contact me at the Open day or by phone on 345-1545. To start the ball rolling here are a couple of starters:

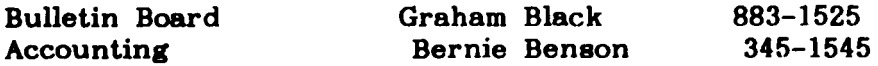

The next demonstration will be at 1pm on Sunday and will be conducted by Peter Newlands of Computer City fame. During this period members will be required to turn off their equipment to allow the guest the courtesy of presenting his demonstration without the background of computer noise.

Come along on Sunday and see the latest developments for the Apple.

# $[$  Trading Table  $]$

#### by Graham Black

We have CREDIT CARD facilities available. You may now use your Mastercard, or Bankcard to purchase items, or to RENEW YOUR MEMBERSHIP at the Open Days, and at the last meeting, members took advantage of these facilities. We hope to have mailing facilities available soon.

In the very near future we hope to be able to bring you the new 'ZIPCHIP', which allows the Apple to operate at 4 megahertz. The price is expected to be somewhere around \$200. You can read the article in this issue to find out more about it.

We also hope to be able to bring to you a 20 megabyte Hard Disk  $\&$  controller, for somewhere between \$1500  $\&$  \$1900, that will work with all the Apple // family.

# [ Brett's Spei1 ]

Last month as always, the library was well used. Many books & magazines were returned while others were lent out. A few things have been decided for future Open Days. Firstly, the cupboard that has all the books will be left locked from now on as too many things keep disappearing. There will be a list of books available each month, and if you want anything from the cupboard, then you can see me and I will get it for you. Secondly, the list below shows what appears to be the outstanding books and magazines (except the ones taken out last month). Please check to see if your name is on the list, and if so, please return the goods.

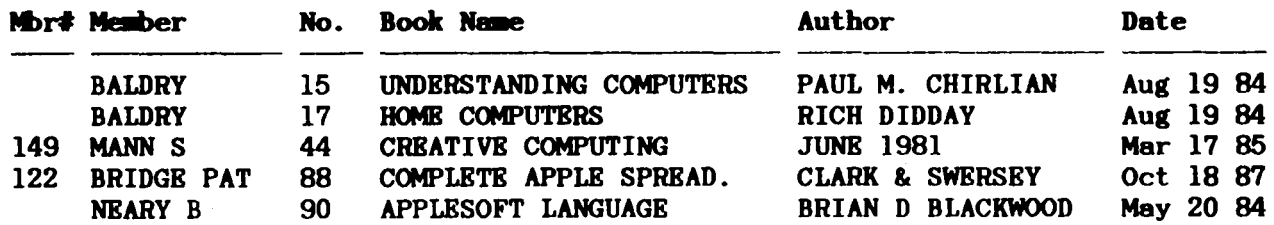

Page 6

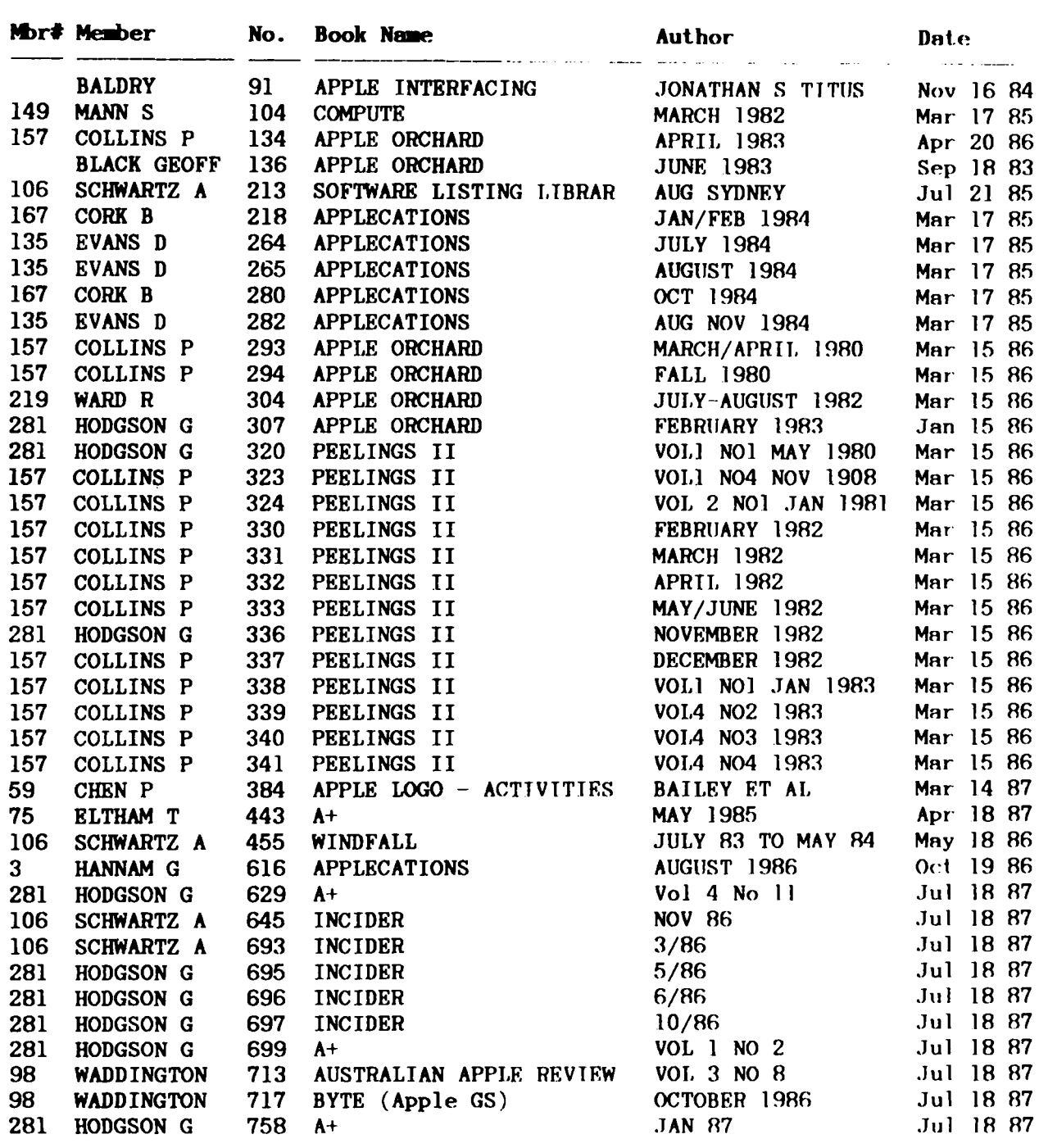

# [ Letters to the Editor ]

# 19/01/88

Dear Whomsoever-is-Editor-this-month,

At the last meeting l was informed that there were no known MAcintosh members, apart from me that is, but there may well be some unknown members. With the idea of flushing them out of the woodwork, I will offer my meagre collection of public domain and shareware programs to any takers, through the auspices of the club, at a suitable price to give the club a profit.

In an effort to start things going I enclose a page for, at your discretion, insertion in a future Apple-Bug.

Assuming you like the idea, I can produce a page of icons with a bit of text for future editions, and spin my collection out to cover several pages.

I regret I cannot supply the pages on any disk other than a Macintosh, so you will have to accept page copy from me.

Yours etc

John Finch

*Bd.* Thankyou for your response to our plea for contributions to the newsletter. Your letter was welcomed by the committee, and especially the Software Librarian. We will gladly accept any and all Public Domain Software to add to our collection. I very much like the format you have used for the listing of the software, and I have included that in the newsletter as-is. I look forward to receiving the next list af your Public Domain and Shareware software.

Somewhere amongst the rank-and file, there is approx. \$100 worth of 'clubowned' Macintosh Public Domain Software, but we know not where, and we would very much like to set eyes on it once again.

Here are two letters that have been forwarded to us by Apple Australia in Sydney, hoping that we might be able to help. The first letter was sent to Apple Inc. in Cupertino, and the second is the reply from Sydney. If you are able, then we would appreciate hearing from you, ao that we can forward the information.

13/01/88 Apple Computer, Inc. 20525 Mariani Ave. Cupertino, CA 96014 Attn. Mac Development?

#### Dear Sirs 'n Madames

A letter of thanks for the work that you've put into the Mac, which has allowed me to do some work that would have been inconceivably difficult without it. It's a pity about the spare time that I haven't had since March 1985! May I make a suggestion though, or you could call it a request. I do a lot of multi-page reports, nothing fancy, just using an old Imagewriter. However, I do print them up as double sided so that collated, with one perforation edge removed and with a slide binder over the other perforations, they,

- a. Take up half the volume, which means that
- b. people are more prepared to read the bulk data, and
- c. the reports present better, a more "normal" look.

It would therefore make life a whole lot easier if were possible to have the printer driver print just odd, or just even, pages.

I would love to see a driver that had the following selections available

- 1. Print double-sided, which would highlight
- 2. Print odd pages first, or evens first?

On selection of "OK" a message box would come up, reminding the operator to insert continuous feed paper, and to wind the first sheet through so that the page separation is level with the top of the print head guard. When acknowledged the printer would sequentially print all the , say, odd pages.

At the end of the first half of the print run a message box would be presented, telling the operator that the "odd/even" pages had been printed, that the next print run would be of the "even/odd" side, and that the operator should tear off the work printed so far and re-insert the blank lead page so that the printing just completed was visible on the top of the paper as it disappeared under the platen roller.

The ultimate magic would be for the print run interrupt, and it's message box, to be compatible with a print spooler so that double-sided printing and work were compatible, with the spooler stopping at the appropriate times. But now, I suspect, i'm just dreaming.

I suspect that to a computer literate group like yourselves the above suggestion would be ridiculously easy to implement. If it is, and you do it, it will be most appreciated by<br>yours truly

Phil Horrocks

## REPLY: from Apple Computer Inc.

16/02/88 Mr.P.J.Horrocks. Ferny Bills, Qld.4055.

Dear Sir, Thankyou for your letter and your support of Apple products. Your letter was passed to me from Apple Computer Inc. in Cupertino for reply.

I have been unable to source the printer driver you require, and at this point am not aware of any developers working on such a project.

There are many developers who like a challenge, so I am forwarding your letter to the Macintosh specialist group at the Apple Users in Sydney and Brisbane.

The Apple computer was a dream that some would have thought. impossible, so your idea may not be far from realization.

Yours faithfully,

Rosalyn Phillips Customer Relations

#### 21/02/88

## Dear Editor,

I was very interested to read that the BBS blew a power supply and motherboard. That is exactly what happened to my beloved Zeuss just after the last Open Day. However my computer equipment is specified under my home contents insurance, and was covered for damaged caused by fusion, a good tip for you all.

I decided to update and got a IIGS and gleefully rushed home to try Flight Simulator II with fast graphics. The IIGS promptly destroyed the disk and most of my son's games programs too. The reason for this is not yet quite clear but they are originals, legal, copies and recoverable.

At this time Apple appear to be keeping things like memory maps, and how to utilize the potential of the IIGS, TOP SECRET. The manuals which will have this information available are not yet available, and if APPLE follow their usual track record one will have to buy the full set, about \$400 cost, to obtain the knowledge one needs. The manuals supplied with the machine say that if you buy an application program it will have its own instructions, and very little else is said.

At this stage it can emulate a  $/$ , almost. If your interest is in programing, and you are thinking of updating, I recommend waiting until the hackers around the world have gathered enough information to enable the potential to be realized. When this eventuates Applesoft will not be the language to do it. Turbo Pascal seems to be the thing. If anyone out there has gone into Turbo Pascal please advise me of your opinion on the language.

Yours faithfully,

G.Wilman

# 20/02/88

Dear Editor (Acting or vacant?)

Congratulations. I think APPLE-BUG ia much improved and with input from others will continue to do so.

Geoff Wllman's suggestion of special interests ia an excellent one. I am interested in Appleworks add-ons and formats, graphics, desk top publishing and educational and financial applications. I am not interested in games, but have a couple of ~dchlldren who moat certainly are. As I live in Buderim and do not often attend meetings, I would welcome contact with members on the Sunshine Coast and will use the new list of members to make some contacts.

I enclose an article which may be of interest to some of our members, tho it is far from a satisfactory answer. Why can't US software writers offer an alternative package to suit British and Australian standards of date writing? My bank will not accept the US form and accountants do so after much protest.

Also enclosed is a printout of an Applesoft program which I wrote when first introduced to the Apple and use regularly. I would like to use it within Appleworks, but the spreadsheet does not appear to accept the formula in line 1250, tho Flaahcalc does. Does anyone know it this formula ia beyond the scope of Appleworka Ver.II or am I doing something daft?

If you don't use either of these submissions, because there are better ones available, I will only be encouraged to do better.

> Keep up the good work, Regards, Cedric Webster.

# [ Tips & Techniques ]

# by Cedric Webster

I keep my accounts on DOLLARS & SENSE and annually give the printout to my accountant for preparation of tax return. This is very satisfactory, except that my accountant ia moat unhappy with the US system of writing dates with month first thus 07/01/88 for 1 July. He will accept the Appleworka format of July 1.88 and I have been unable to alter DOLLARS & SENSE, but have devised the following rather cumbersome method, which may be of interest to others. It anyone has a simpler solution I would be most interested to hear of it.

# DOLLARS & SENSE DIF TRANSFER

- 1. Load DOLLARS & SENSE and select H. (Reports)
- 2. Toggle A. (Output device) until DIF File appears
- 3. Select I. (Prepare report disk)
- 4. Preas RETURN
- 5. Insert new disk into drive indicated (2) WARNING- THIS DISK WILL BE FORMATTED SO DO NOT USE YOUR ACCOUNT DISK.
- 6. Press RETURN, and the disk is formatted to receive DIF files.<br>7. Select Report desired and press RETURN, Data is then loaded
- 7. Select Report desired and press RETURN. Data is then loaded to it.<br>8. South DOLLARS & SENSE
- 8. Quit DOLLARS & SENSE<br>9. Load APPLEWORKS
- Load APPLEWORKS
- 10. Select NEW ACCOUNT for SPREADSHEET or DATABASE<br>11. Select FROM DIE FILE
- 11. Select FROM DIF FILE<br>12. Type name for new fil
- 12. Type name for new file (I use DOL.whatever to distinguish)<br>13. Press RETURN and you should have the data on the screen
- 13. Press RETURN and you should have the data on the screen<br>14. You can then use Open Apple commands to alter the format
- 14. You can then use Open Apple commands to alter the format of the new file to suit. I delete some fields, leaving only date, source and amount, and alter the category names accordingly.

I find the transfer takes quite a time with many disk swaps and do not think it is of great general application, however it is interesting and I will probably convert my Income accounts from DOLLARS & SENSE to APPLEWORKS Database once a year for preparation of tax returns. APPLEWORKS Database makes it easier to sort so that one can group quarterly interest payments together by company rather than only in chronological order as in DOLLARS &. SENSE.

I thought that the 01/30/78 DOLLARS  $\&$  SENSE date format is reproduced in the APPLEWORKS Database and does not change automatically to Jan 30.87 as one would expect. However I accidently discovered that it can be changed after the file is formatted by placing the cursor on the date, pressing slash, then DEL, then RETURN. This has to be repeated for each date and is time consuming, and there well could be an easier method which I have not found. I will work on this as it could be worthwhile to use transfers from DOLLARS &. SENSE once a year to put my accounts in a form which does not drive the auditors and accountants to distraction.

```
100 HOME
110 HTAB 5: PRINT "FUTURE VALUE OF AN INVESTMENT"<br>120 HTAB 12: PRINT "COMPOUND INTEREST"
120 HTAB 12: PRINT "COMPOUND INTEREST"<br>130 HTAB 12: PRINT "----------------"
130 HTAB 12: PRINT "-----------------"<br>140 PRINT
140 PRINT<br>150 INPUT
150 INPUT "INITIAL RATE ? ";IP<br>160 PRINT
160 PRINT<br>170 INPUT
        INPUT "INTEREST RATE ? ";RR
180 PRINT 
190 INPUT "NO.OF ANNUAL PERIODS ? "; NP<br>200 PRINT
        PRINT
210 INPUT "NO.OF YEARS (DECIMAL) ? ";NY 
215 PRINT<br>220 INPUT
220 INPUT "MARGINAL TAX RATE ? "; TR<br>225 PRINT
        PRINT
230 INPUT "CURRENT ANN.INFLATION RATE ? ";IN<br>240 IR = RR / NP / 100
240 IR = RR / NP / 100<br>250 TT = IP * (IR + 1)
250 TT = IP * (IR + 1) \hat{MP} * NY)<br>255 BI = ((TT / IP) \hat{1} (NP) = 1
255 EI = ((TT / IP) (1 / NY) - 1) * 100<br>256 IF TR = 0 THEN TR = .001
256 IF TR = 0 THEN TR = .001<br>260 TA = BI - (EI / 100 * TR
260 TA = BI - (EI / 100 * TR)<br>265 PT = ( INT (TA * 100 + .5)
265 PT = ( INT (TA * 100 + .5)) / 100<br>270 IA = EI - IN
270 IA = EI - IN<br>275 AI = (INT (
275 AI = ( INT (IA * 100 + .5)) / 100<br>276 FI = ( INT (EI * 100 + .05)) / 10
276 FI = ( INT (EI * 100 + .05)) / 100<br>280 AE = PT + AI - FI
280 AE = PT + AI - FI<br>285 AE = ( INT (AE *
285 AE = ( INT (AE * 100 + .5)) / 100<br>300 HOME
        300 HOME
```
# Page 11

305 PRINT: HTAB 5: PRINT "\$"; IP; " after "; NY; " years @ "; RR; "%" 310 PRINT: HTAB 5: PRINT "compound "; NP; " times annually" 320 PRINT: HTAB 5: PRINT "would now have a VALUE of \$"; INT (TT +.5) 330 PRINT: HTAB 5: PRINT "This is an EFFECTIVE rate of "; ( INT (BI 335 \* 100 + .5)) / 100; "\*"<br>PRINT: HTAB 5: PRINT "This is equal to "; PT; "\* AFTER TAX" 340 PRINT: HTAB 5: PRINT "or "; AI; "% after INFLATION &" 350 360 PRINT: HTAB 5: PRINT AE; "% after TAX & INFLATION!!" 370 PRINT: PRINT: PRINT: "THIS SHOWS HOW HARD IT IS TO ACCUMULATE!" 380 1000 HTAB 5: PRINT "ANOTHER EXAMPLE ? (Y or N)" 1005 GOSUB 5000 1010 IF ANS = "Y" THEN 100 1020 HOME: VTAB 5: HTAB 20: PRINT "THANKS" 1025 VTAB 8: HTAB 10: PRINT "HOPE YOU MAKE A MILLION !!": END 5000 REM SUBROUTINE TO ANSWER (Y)ES OR (N)O 5020 GET ANS: PRINT 5030 IF AN\$ < > "Y" AND AN\$ < > "N" THEN 5020 5040 RETURN

#### New Technology ]  $\mathbf{r}$

MORE SPEED - FOUR TIMES MORE ! Now a 4 megahertz Apple II ! 400% faster !! ZIP Technology announces a technological breakthrough in Apple II speed enhancement!

# **ZIPCHIP**

We all know about speed-up cards, many of us probably own one of them. They claim to speed up things and under many circumstances do, but they require a slot, eat power and won't address any expanded memory. They are cumbersome, breakdown easily and are incompatible with a lot of software and hardware. Yet we buy them, because our favourite machine only runs at a very slow 1 megahertz, and we desperately need more speed.

A new microprocessor chip running much faster without affecting any of the operating characteristics of the Apple II would solve the problem.

The ZIP CHIP is the result of a couple hundred thousand dollars and two years of engineering effort to produce a replacement for the Apple II CPU; one that will provide the increase in speed needed to take the Apple to the realm of an IBM PC/AT, yet allow total compatibility, and flexibility in software and hardware.

The ZIP CHIP requires no special tools or knowledge to install. The ZIP CHIP requires no special boot-up. Just turning on the Apple II, II+, //e, or any Apple compatible, now creates a 4 megahertz environment, 400% faster.

# The ZIP CHIP: Is transparent to all software. Is compatible with all hardware. Addresses 1.9 megabytes of memory. Has 16 variable speeds. Will never wear out or break down. Costs much less than any speed-up board. Carries a lifetime warranty. Speeds up all types of memory, Main, ROM, & AUX. Requires no slot. Requires very low power. Operates at 4 megahertz.

Uses keyboard controlled speed changes. Is faster than any speed-up board.

HERE'S HOW IT WORKS: Zip Chip contains a standard microprocessor, a unique gate array and a special RAM cache, which allows data and instructions to flow through at an accelerated rate without causing jam-up. Since the normal speed of 65C02 is only 1 megahertz, the ZIP Technology engineers replaced the normal clock with a 16 megahertz crystal and partitioned it such that the enhanced Zip Chip will operate at 4 megahertz, a four times increase in speed. Appleworks just flies. Many applications show a better than 360% increase in throughput.

#### Bob's Banter 1  $\mathbf{r}$

# by Bob Godbehere

Greetings - We have started advertising in the local paper once again. Last month we ran an advertisement in the Weekend Shopper of the Courier Mail newspaper, and this brought us results. The club is steadily growing, and last month we took in 14 new members. On behalf of the Executive Committee, I would like to welcome all the new members, and wish them a very happy association with Apple-Q Inc.

The February meeting saw over 150 members and visitors passing through the doors. This was down slightly on the previous month, but the year is still early, and numbers will pick up again now that everybody has settled down to work, and school, once again.

Rob Neary gave us a demonstration of some new software. This was a new Desktop Publishing package called 'Publish it!' that has been written for the Apple // family (with 128k RAM). Rob went to great lengths to explain and demonstrate just how easy it was to use. This looks to be a very exciting package, and is available directly from RAMWARE - 18 Blandfors street - the Grange - ph.352-5677, on production of your current membership card, or it can be ordered through the Trading Table, for \$165. This package normally retails at \$179.95.

Ken Smith, our Software Librarian, had his problems on the day because his machine went on strike. Dale Rodgie came the rescue and used his own machine for the copying of the Public Domain Software for the members. Members are reminded that the copying of the Public Domain Software must be done by the Software Librarian, and that the members are not to take the disks themselves as that's how the disks get damaged or go missing. The copying fees go towards the purchase of more PD software.

Ken also approached several software companies during the past month and has received several software and demonstration packages. These are not freebies, and the copying of these packages will not be permitted. If you would like to see them running, then these will be demonstrated by Ken for your appraisal.

Several newsletter and magazines were received over the past month, and these will be available for your perusal at the next meeting. Please see Brett Dutton if you want to have a look at them.

An organisation in the USA called 'Apple Computer Clubs', has published a 26 page guide called 'All the things you wanted to know about computers (and were afraid to ask your children)'. This details all the latest goings on with education, home use, guide to systems, tec., and I've written away for their 10 free copies. When they arrive I'll pass on the good news.

A special note for our overseas members: Please ensure you put the correct value stamps on your letters, or they take an extra 5 months to reach us.

To close for this month, I'll let you into a little secret - the Committee meeting finally closed at 11:07pm on Monday night. Does anyone want to join the committee? Please form an orderly queue at the Trading Table next month.

# [ Software Library ]

#### by Ken Smith

SOFTWARE LIBRARIAN'S REPORT is with a degree of anticapation as I enter the position of software librarian of Apple - Q. Inc.

I have over the past month, with help from Bernie and Bob, attempted to familiarize myself with at least part of the public domain library. This is an familiarize myself with at least part of the public domain library. awesome task as there are approximately ten thousand programs on Games, Utilities, Science, Maths, Hobbies, Business, Domestic, Education and many more. The catalog of the library has been moved across to AppleWorks so that at this stage 'Open Apple -  $F'$  can find a particular interest title, finding the disk is the second stage. If there is a public domain disk that anyone is familar with, a short review of the disk would be of great help, let's hope there are one hundred fifty members each with a different review. Apple Computers Australia Pty Ltd has been supportive and forthcoming in real terms, Rosalyn Phillips from the Customer Services department has added to the library with seven programs to be reviewed, examined promoted (BUT NOT COPIED). If you are interested in the program, then buy it, after testing it. Support and interest has also been forthcoming from none other Support and interest has also been forthcoming from none other than 'Imagineering' via their Operations Manager, Allan Bowman. If you are interested in reviewing add on graphic's to 'The Print Shop for the ][ GS' or aeveral demos, they are now available on open day. Some of the above programs are commercial so they are not for copying, the provider's trust will not be abused.

Does 'Multiplan' hold its own against the considerably more expensive spreadsheet programs? Thanks to Margaret Caulder of Q\*soft, extensive demo disks 5.25", are available for copying so you can evaluate the program at your own leisure. When buying or comparing programs in the future, contact Apple-Q. Inc. for a review or demo (if the software company will provide it) and ask for the Apple Q sizeable discount through supportive dealers. The trading table still has the best value blank disks in Brisbane.

# [ Positions Vacant ]

#### $BDITOR - for APPIB-BUG (Newsletter)$

An opportunity exists for a self directed and motivated, appropriately qualified person, to be appointed to the position of Editor, in charge of our monthly production of APPLE-BUG.

Beaential Qualifications: You must be able to read and write, with a reasonable knowledge of the English language, so that you don't make as many mistakes as I do.

Duties: To prepare articles submitted by the members. If you would like to see some changes in the format of this fine publication, then it's up to you to do it. You must get it into a presentable form and deliver it to the Hooper Centre on time for printing and distribution. The rest will be up to Australia Post.

# Remuneration: You will get your own column (the Editorial), and you will be appointed to the Executive Committee, and have your name published on the second page along with the rest of the suckers.........I mean, committee. If you are lucky, you might even get a pat on the back if you get it out on time (you will most certainly be told otherwise by the members if you don't), and of course, you will have the personal satisfaction of a job well done.

#### TRADING TABLE MANAGER

An opportunity exists for a self directed and motivated, appropriately qualified person, to be appointed to the position of Trading Table Manager.

Essential Qualifications: You must be over the age of 18 years. You must be honest and be able to keep track of all stocks.

Duties: To locate and purchase stocks for the Trading Table, at a price less than retail, in time for each meeting. To sell the said items at each meeting, at a profit.

Remuneration: You will get your own column in the Newsletter (the Trading Table). If you are lucky, you might even get a pat on the back when you account for all the cash at the end of the day, and you will have the personal satisfaction of raising funds for the group.

# [ Online ]

### by Greg Noonan

Hello fellow members and especially those of you who own modems, or are considering buying one. I will attempt to keep you up-to-date with all the latest news on the various Bulletin Board Systems (BBS's) as they come and go.

#### Starting off with a modem:

You have bought your modem and of course you want to use it by logging on to the Apple-Q Inc. BBS, but you don't know how!

There are several types of modem, and they all work differently. Let's start with these differences. There is the Manual modem, which is usually the cheapy, and then there is the Automatic or Auto-Dial modem, which is called a Smartmodem. Most Smartmodems are Hayes compatible, which is an Industry Standard, and use the *AT*  commands. The Smartmodems will dial the phone number for you, automatically.

The first thing you have to do is to configure your software to match the modem. You will need to configure your modem according to the instructions in the manual that comes with the modem. The format required for most BBS's, is as follows:

8 Data Bits - 1 Stop Bit - No Parity  $(8,N,1)$ 

Most BBS's have a range of Baud rates from which you can dial in at. The most popular of these are:

300/300 (v21), 1200/75 (v23), 1200/1200 (v22), 2400/2400 (v22bis)

The Baud rate is the speed at which the Data is transmitted/Received. 300 baud means the data is travelling at approx. 30 characters per second (cps), while 1200 baud means the data is travelling at 120 cps. lf you divide the number by 10 you arrive at the approximate speed of transmission. 1200/75 means the data is being transmitted at 75 cps and received at 120 cps. This is the split baud rate used to connect with Telecom's VIATEL, which uses the PRESTEL format.

# Page 15

*FULL DUPLBX* is used on most systems. Full Duplex will not echo the characters as you type. The software relies on the terminal at the other end to retransmit the character you typed. *HALF DUPLBX* echos whatever you type, and you will see two of each character on your monitor. When you configure your software, you need to set it to *FULL DUPLBX.* 

# Manual modems:

To dial a BBS with a manual modem, you need to have the phone and the modem connected. On the modem there is a two-position switch. This switch connects the computer, through the modem, to the HOST computer at the other end of the phone (the BBS). To connect, you dial the number on the phone, and when the Host computer answers, you will hear a high pitched squeal, and you then flip the switch from PHONE to MODEM. The modem on the other end will. take a moment to decide your board rate, and then you will see the Title Page from the host computer, appear on your screen.

#### Auto-dial modems:

With a Hayes compatible Auto-dial modem, you do not need a phone connected to the line. The terminal software and the modem will do the dialing for you. Either from a directory listing from within the program, or by typing the prefix and number on the keyboard. With your software, get into Terminal mode, and type the following:

#### ATD2846145

The *AT* stands for *ATTENTION,* the D stands for DIAl, and then of course you have the telephone number for APPLE-Q Inc. BBS NODE #1. If you are making an STD call, then of course you will need to add the STD prefix 07, before the number.

If your system fails to connect properly, then you may have to change a few of the default parameters. You could try the following:

# AT S9=3 810=250 02846145

The instructions that accompany your modem and/or your software, will have detailed information on the changing of these settings.

# LOCAL NEWS

There have been no new systems put on-line this month, but at least two have gone off-line. These are Soft-tech Fido and Hotline.

The numbers of some of the BBS's around Brisbane are:

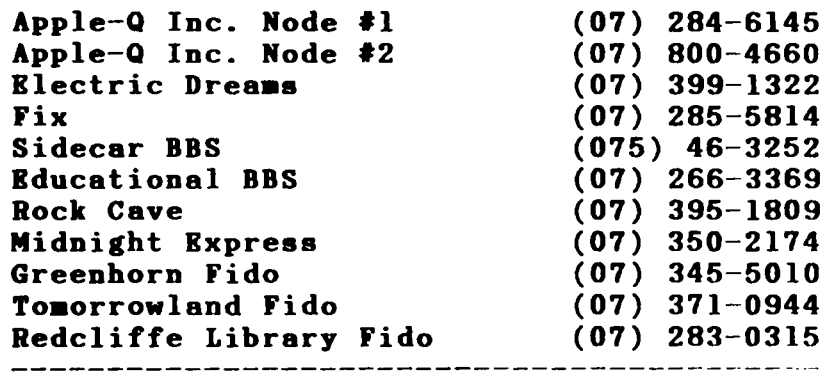

If anyone has any problems or queries, they can either ring me on (07) 341-4503 after 6pm, or leave a message on Apple-Q Inc.BBS, User #11.

# Macintosh Public Domain software

Some 50 programs available - with more to follow if there is any demand. List includes:

Communication programs: File and resource editors; Utilities; Programming stuff; Font editor, Font/DA mover plus Fonts and DAs and;

Games - here is a few to start with

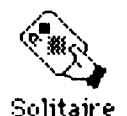

Solitaire: A graphics card game for one player. endless variations and has never been known to repeat itself.

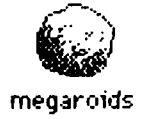

Megaroids: A space "shoot out" game, where you must protect your ship from space debris.

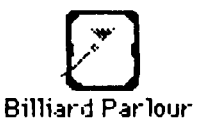

Billard Parlour: A good graphics simmulation. Billiards, Pool etc.

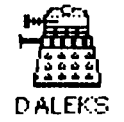

Dialeks: You must trick them into "killing" themselves before they "exterminate" you

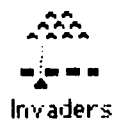

Invaders: A space invaders game.

is there anyone out there interested?

# APPLE-Q Inc. the Brisbane Users' Group.

# MEMBERSHIP RENEWAL

Membership to APPLE-Q Inc. is on an Annual basis from the month that you join. All members on our books are required note any changes to their personal details and forward them to the Registrar upon renewal of their membership.

#### MEMBERSHIP FEES:

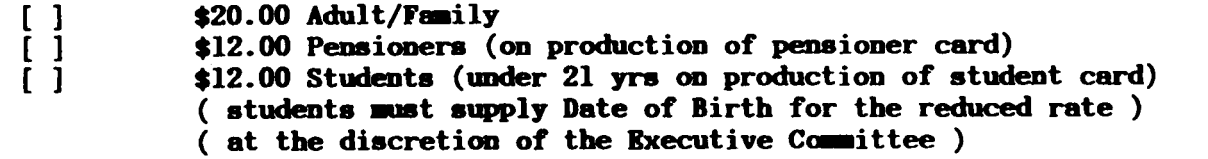

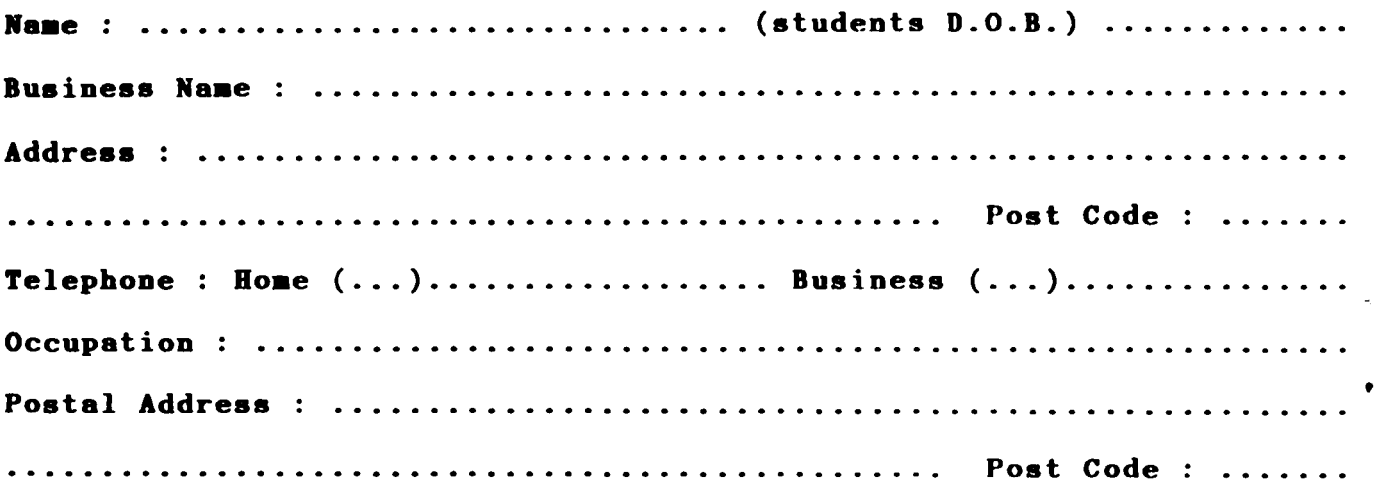

I hereby declare that the above details are true and correct, and agree to abide by the Rules & Regulations of the Group.

Please complete these details to allow ore records to be checked. DO NOT use this form for an initial membership application. Forms for that purpose can be obtain from the Registrar or the Secretary.

THIS FORM SHOULD BE COMPLETED AND RETURNED - WITH FEE - EITHER:

at the next OPEN DAY -or- post to: The Registrar APPLE-Q Inc. P.O.Box 698 Redcliffe Qld.4020

DO NOT CUT THE TOP OR THE BOTTOM OFF THIS FORM. LEAVE IT IN ONE PIECE. #### FOR OFFICIAL USE ONLY ####

Receipt Number : ................................ Date : ....................... Status : ................ Paid :  $\oint$  ................ Exp : .....................

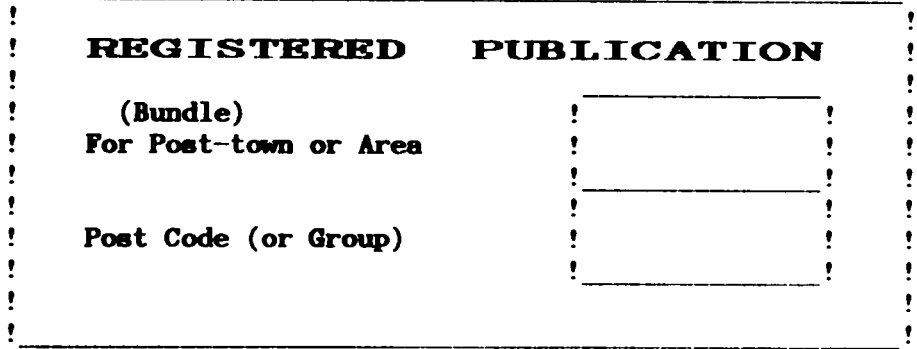

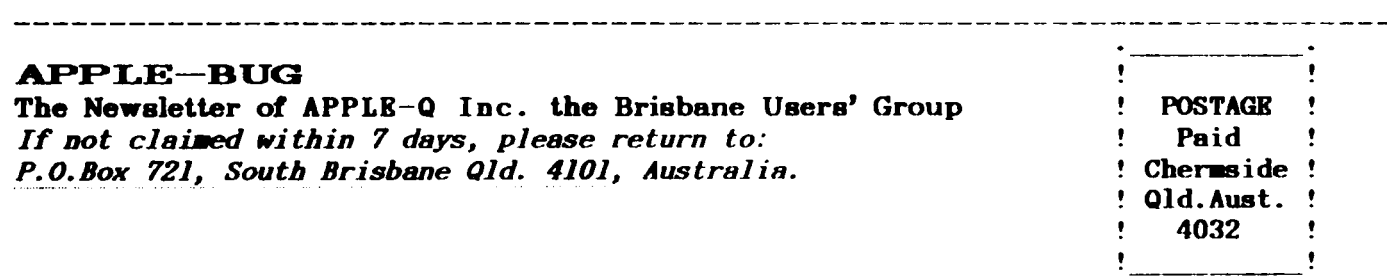

Please deliver to  $\rightarrow$ 

Registered by Australia Post - Publication No. QBG 3485

# ADVERTISING RATES

FREE: to all Financial Members

\$18.00 per Half Page

\$30.00 per Full Page